## Producing Rich Media Advertisements for iAd iAd Producer

Session 605 Scott Stevenson Software Engineer

**Chi Wai Lau** Software Engineer

These are confidential sessions—please refrain from streaming, blogging, or taking pictures

# "We're building an iAd."

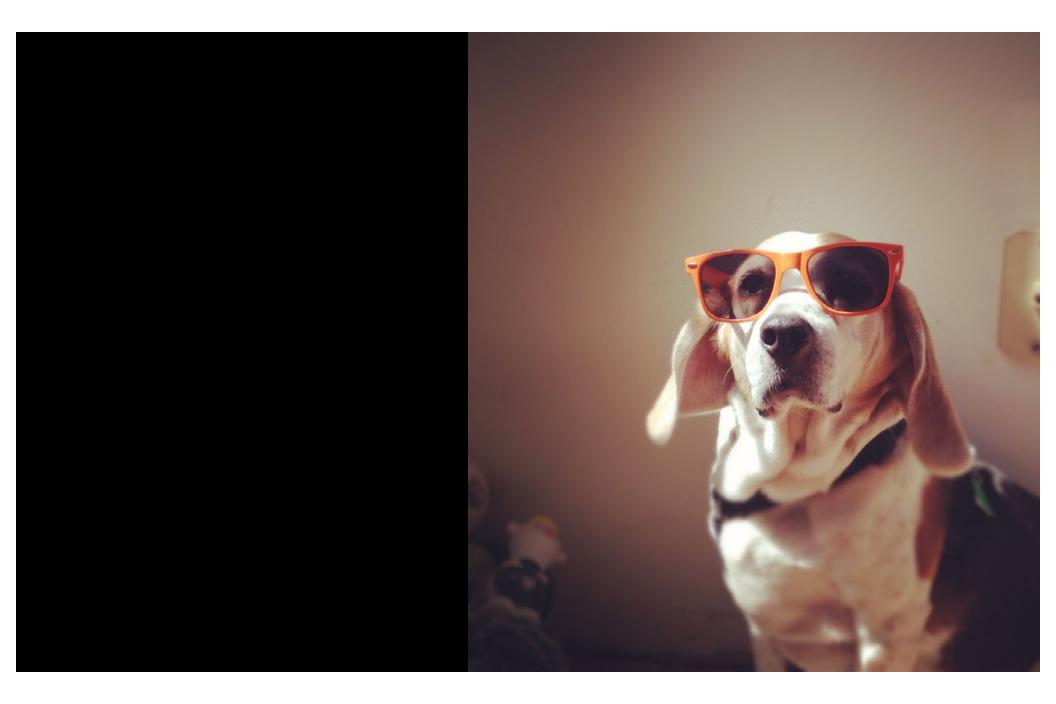

# "Let's do this."

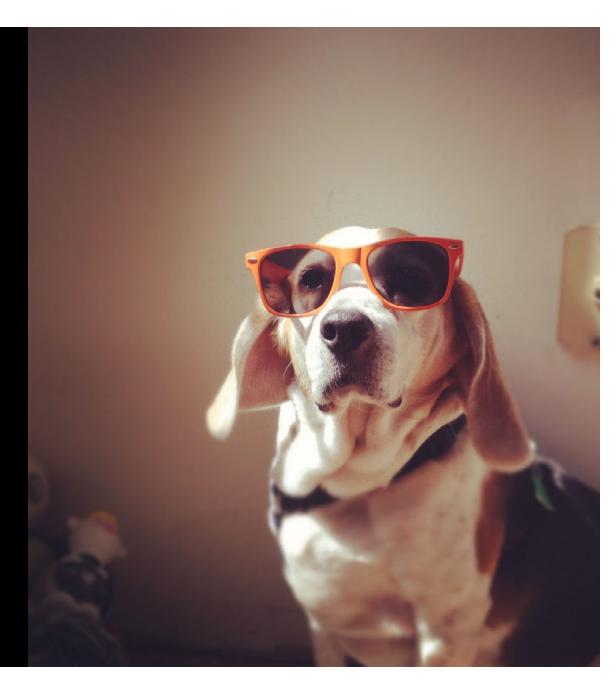

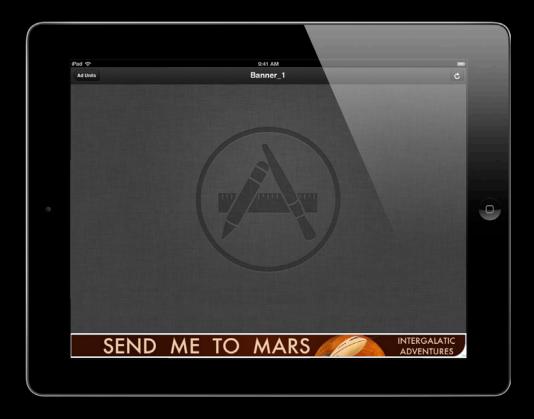

#### • Rich interactive ads

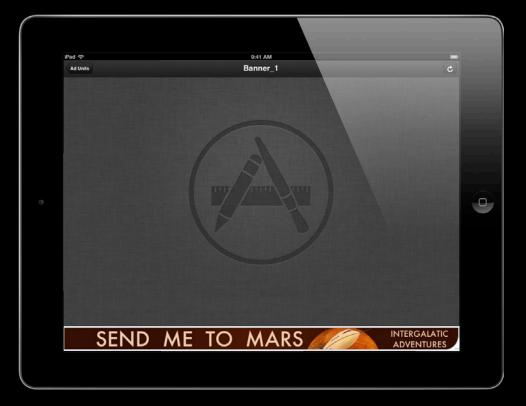

#### • Rich interactive ads

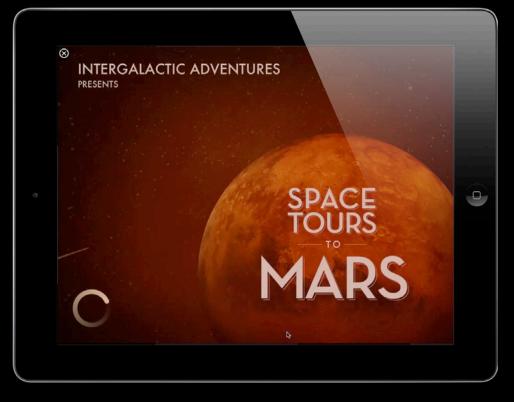

- Rich interactive ads
- Built on WebKit

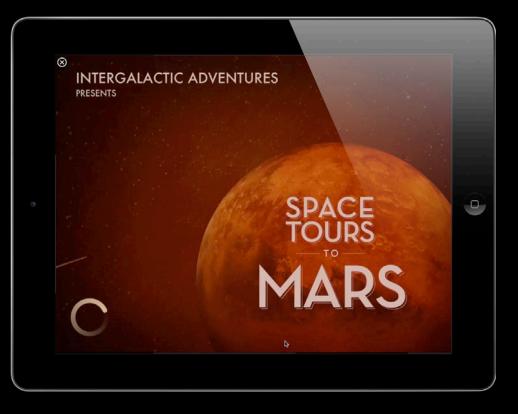

- Rich interactive ads
- Built on WebKit
- Mini websites

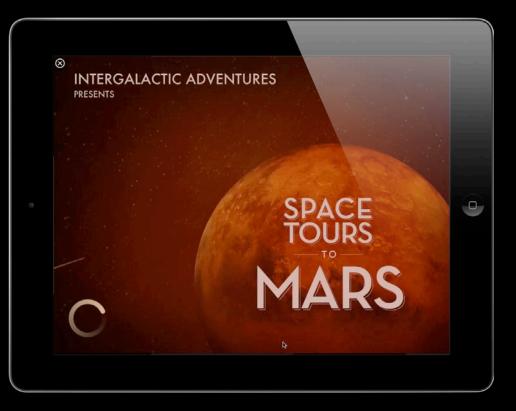

- Rich interactive ads
- Built on WebKit
- Mini websites
- App keeps running

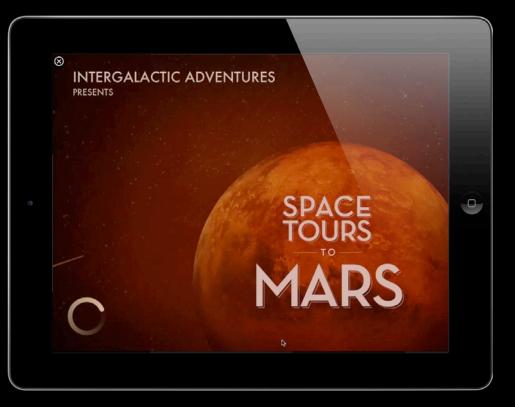

- Rich interactive ads
- Built on WebKit
- Mini websites
- App keeps running

- Rich interactive ads
- Built on WebKit
- Mini websites
- App keeps running

#### WebKit

- Rich interactive ads
- Built on WebKit
- Mini websites
- App keeps running

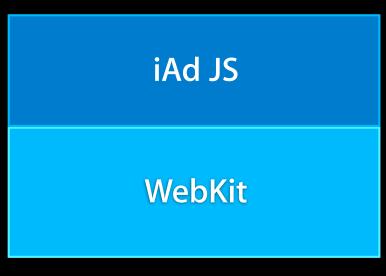

- Rich interactive ads
- Built on WebKit
- Mini websites
- App keeps running

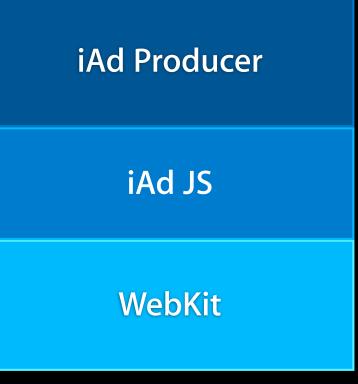

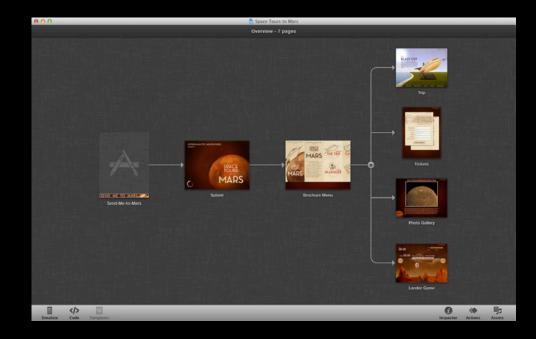

#### • Expert iAd creator

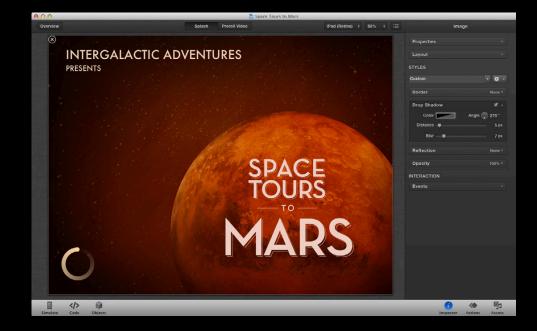

- Expert iAd creator
- Built-in magic

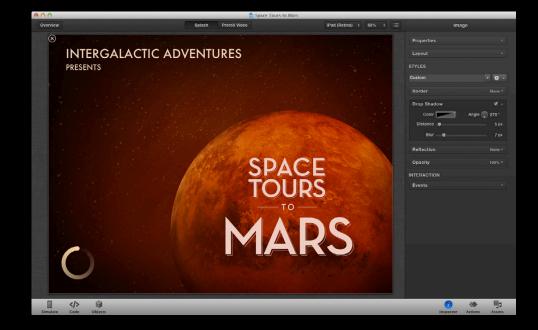

- Expert iAd creator
- Built-in magic

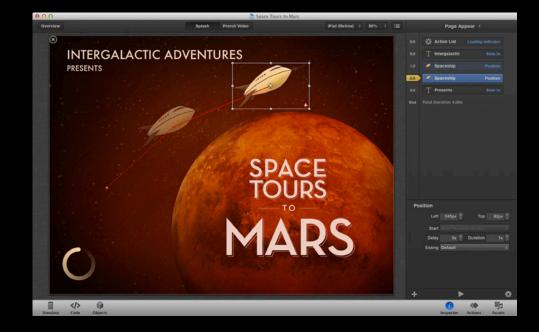

- Expert iAd creator
- Built-in magic
- Full cycle

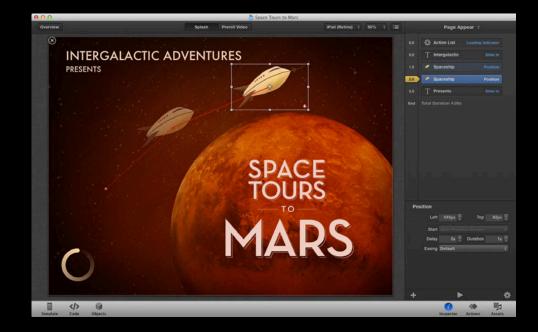

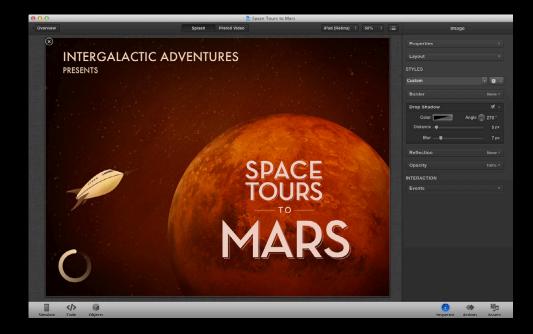

#### • Familiar

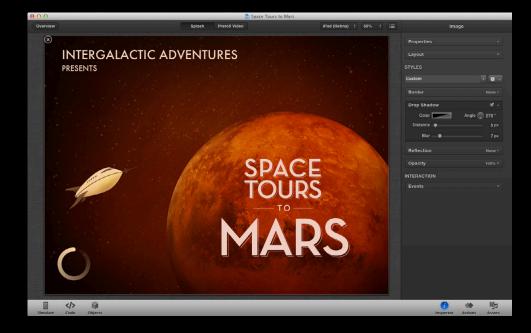

- Familiar
- Stellar results

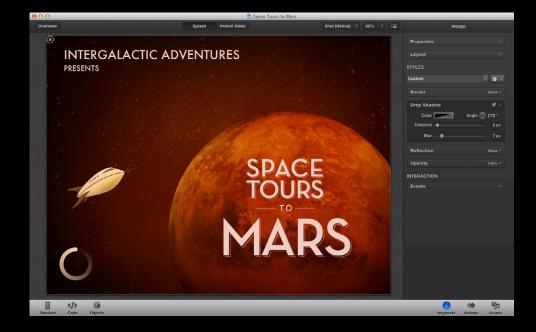

- Familiar
- Stellar results
- Fine-grained control

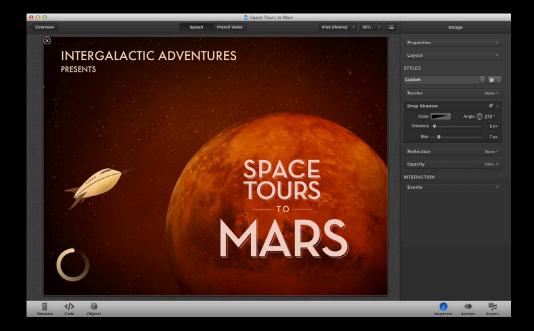

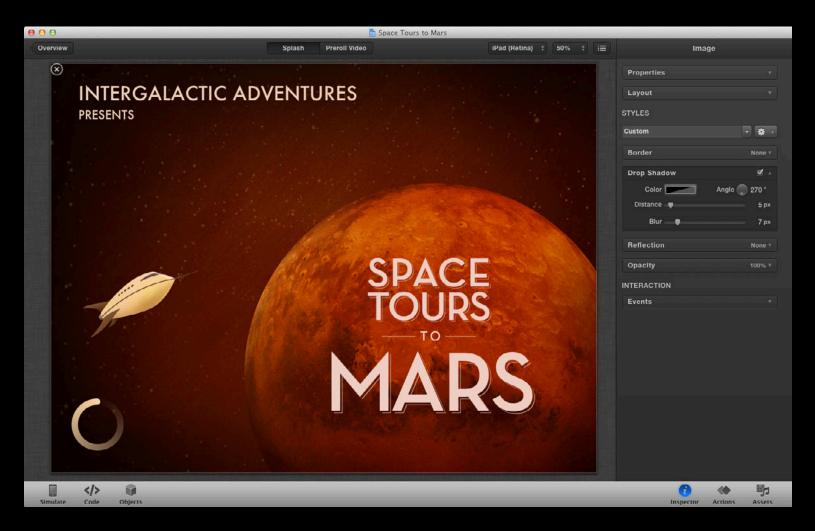

#### Animation

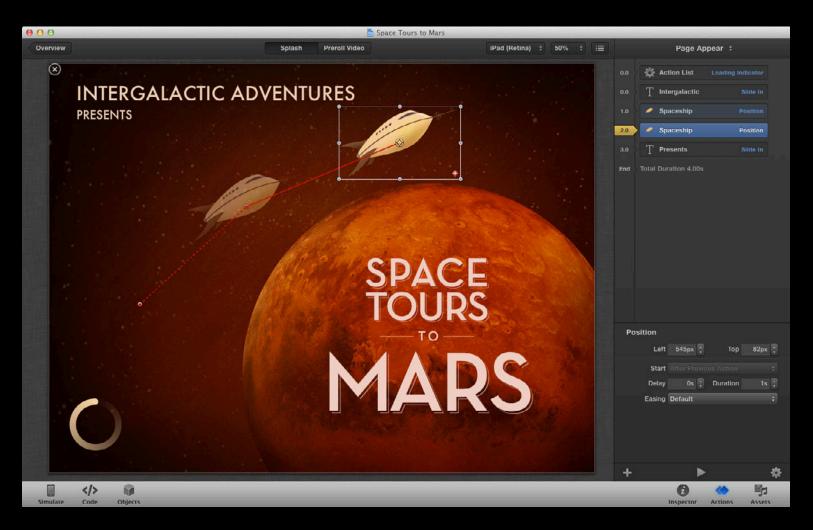

#### **Events**

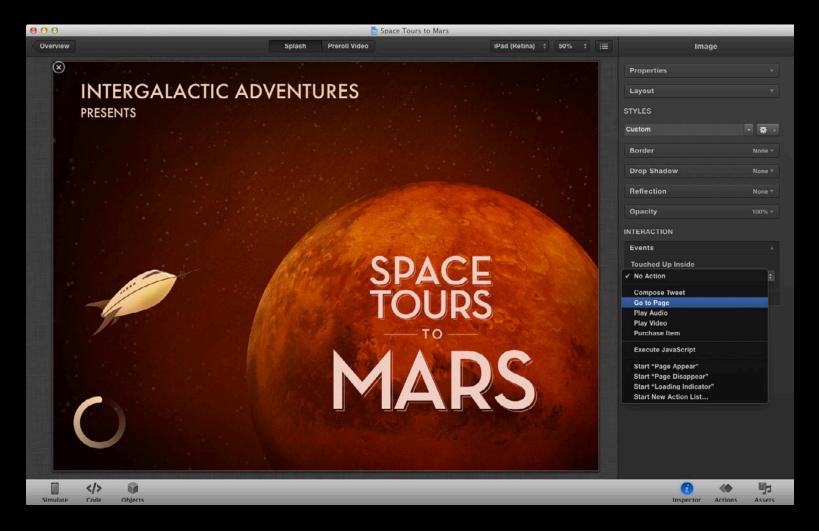

#### **Events**

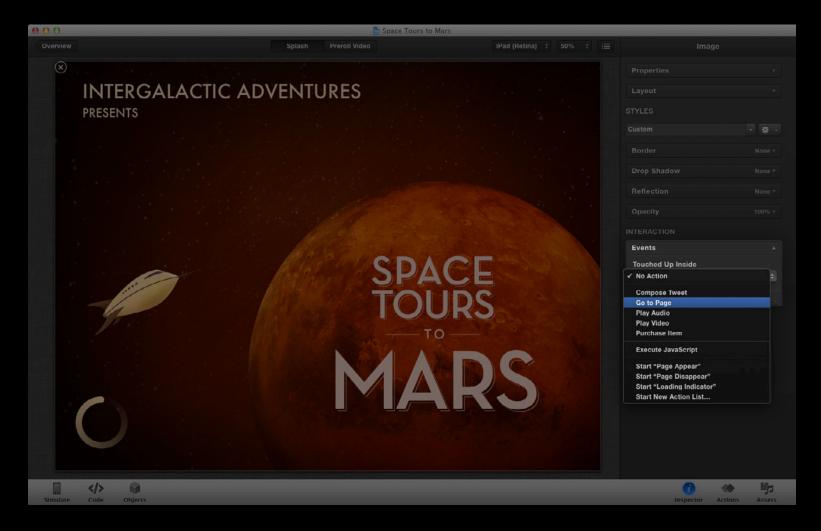

#### **Object Library**

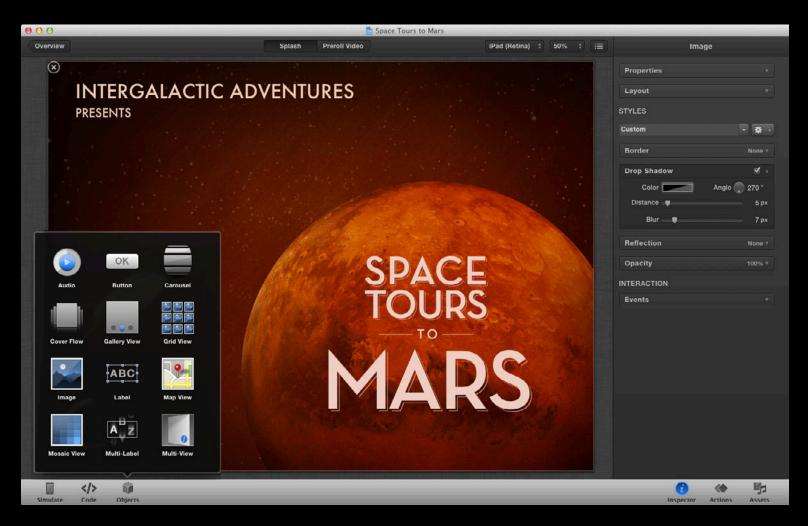

#### **Object Library**

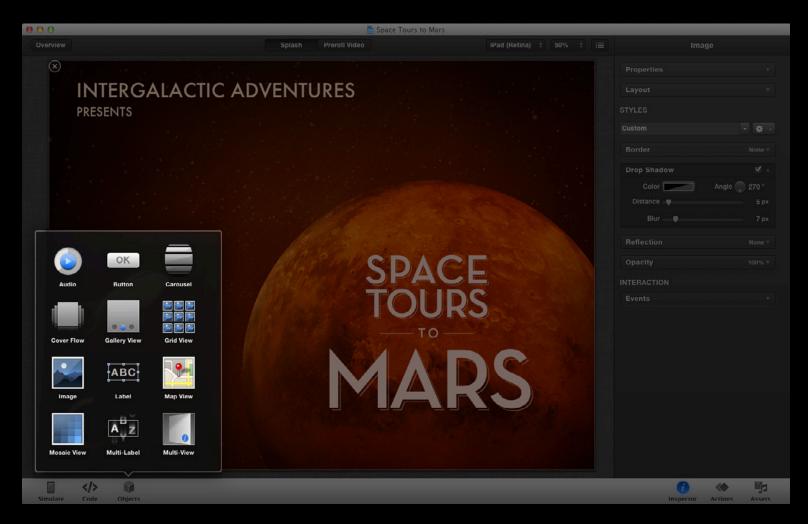

#### **Object List**

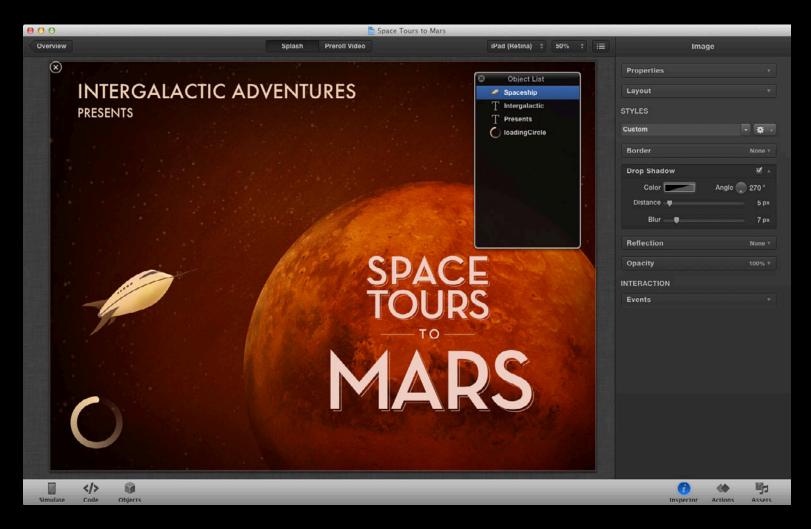

#### **Object List**

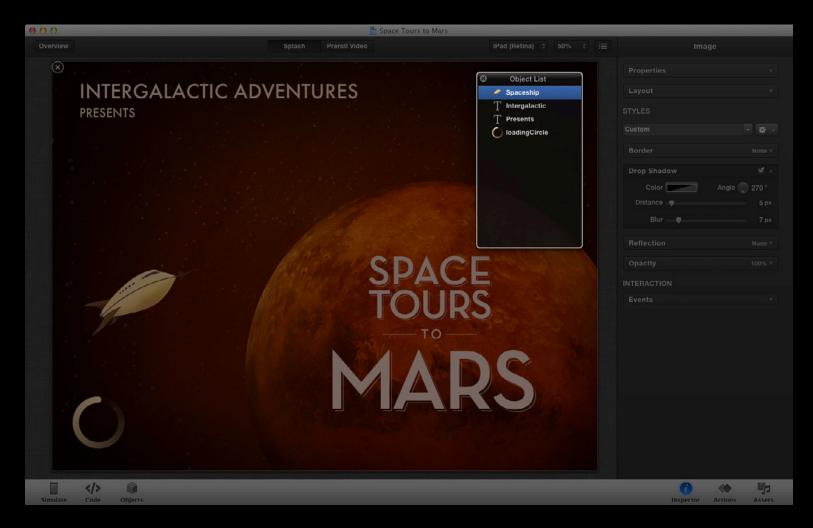

# Analytics

| * INTERGE<br>PRESENTS | All Events<br>All Custom Events<br>Project Events<br>Brochure Menu<br>Lander Game<br>Photo Gallery<br>Preroll Video          | 800    | Add Custom<br>Event ID<br>Will Be Dismissed<br>Did Finish Launching | Space Tours to Mars – An<br>Item<br>Project |                |                    | ; i≡<br>• • • | Properties | Image<br>T        |
|-----------------------|----------------------------------------------------------------------------------------------------|--------|---------------------------------------------------------------------|---------------------------------------------|----------------|--------------------|---------------|------------|-------------------|
| INTERG A              | All Events<br>All Custom Events<br>Project Events<br>Brochure Menu<br>Lander Game<br>Photo Gallery<br>Preroll Video          | 6<br>0 | Add Custom<br>Event ID<br>Will Be Dismissed<br>Did Finish Launching | Item                                        |                |                    | + Q Sear      |            |                   |
| PRESENTS              | All Events<br>All Custom Events<br>Project Events<br>Brochure Menu<br>Lander Game<br>Photo Gallery<br>Preroll Video          | 6<br>0 | Add Custom<br>Event ID<br>Will Be Dismissed<br>Did Finish Launching | Item                                        |                |                    | ¢ Q Sear      | ch Events  |                   |
| PRESENTS              | All Events<br>All Custom Events<br>Project Events<br>Brochure Menu<br>Lander Game<br>Photo Gallery<br>Preroll Video          | 6<br>0 | Add Custom<br>Event ID<br>Will Be Dismissed<br>Did Finish Launching | Item                                        |                |                    | + Q Sear      | ch Events  |                   |
|                       | All Custom Events  Project Events  Brochure Menu  Ander Game  Photo Gallery  Preroll Video                                   | 6<br>0 | Event ID<br>Will Be Dismissed<br>Did Finish Launching               |                                             | Section        |                    |               |            |                   |
|                       | All Custom Events  Project Events  Brochure Menu  Ander Game  Photo Gallery  Preroll Video                                   | 6<br>0 | Will Be Dismissed                                                   |                                             |                |                    | Туре          | Nami       |                   |
|                       | <ul> <li>Project Events</li> <li>Brochure Menu</li> <li>Lander Game</li> <li>Photo Gallery</li> <li>Preroll Video</li> </ul> |        | Did Finish Launching                                                |                                             | Global         | Project            | view          | screen     | - *               |
|                       | <ul> <li>Brochure Menu</li> <li>Lander Game</li> <li>Photo Gallery</li> <li>Preroll Video</li> </ul>                         |        |                                                                     | Project                                     | Global         | Project            | view          | screen     | None              |
|                       | <ul> <li>Lander Game</li> <li>Photo Gallery</li> <li>Preroll Video</li> </ul>                                                |        | View Did Appear                                                     | Splash                                      | Intro          | Start              | view          | transiti   |                   |
|                       | <ul> <li>► Photo Gallery</li> <li>► Preroll Video</li> </ul>                                                                 |        | Did Start Action List                                               | Appear                                      | Splash         | Page Appear        | view          | ow         | M .               |
|                       | Preroll Video                                                                                                    |        | Did Complete Action List                                            | Age Appear                                  | Splash         | Page Appear        | view          | screen     | 📕 🛛 Angle 🔵 270 ° |
|                       |                                                                                                    |        | Did Start Action List                                               | A Page Disappear                            | Splash         | Page Disappear     |               | screen 🛡   | 5 p)              |
|                       |                                                                                                    |        | Did Complete Action List                                            | A Page Disappear                            | Splash         | Page Disappear     |               | screen 🗖   | 7 p               |
|                       | Splash                                                                                                    | 00     | Did Start Action List                                               | Coading Indicator                           | Splash         | Loading Indicator  |               | soreen     | / P               |
|                       | F Tickets                                                                                                    | 6      | Did Complete Action List                                            | A Loading Indicator                         | Splash         | Loading Indicator  |               | screen     | None              |
| - free                | 🕨 🖿 Trip                                                                                                    |        | View Did Appear                                                     | Brochure Menu                               | Menu           | MainClosed         | view          | screen     |                   |
| -                     |                                                                                                    |        | Touched Up Inside                                                   | arrowRight                                  | Brochure Menu  | arrowRight         | gesture       | tap        |                   |
| P                     |                                                                                                    |        | Touched Up Inside                                                   | arrowLeft                                   | Brochure Menu  | arrowLeft          | gesture       | tap N      |                   |
|                       |                                                                                                    |        | Touched Up Inside                                                   | ticketsButton                               | Brochure Menu  | ticketsButton      | gesture       | tap        |                   |
|                       |                                                                                                    |        | Touched Up Inside                                                   | galleryButton                               | Brochure Menu  | galleryButton      | gesture       | tap        |                   |
|                       |                                                                                                    |        | Touched Up Inside                                                   | anderButton                                 | Brochure Menu  | landerButton       | gesture       | tap        |                   |
|                       |                                                                                                    |        |                                                                     | ander Dutton                                | Diocitare mena | lander Button      | gesture       | ταρ        |                   |
|                       |                                                                                                    |        | Enable Logging for Analytics                                        |                                             |                |                    |               |            |                   |
|                       |                                                                                                    |        | Reference ID Brochure                                               | Menu.BrochureMenu.viewCoi                   |                | Type view          |               |            |                   |
|                       |                                                                                                    |        | Section Menu                                                        |                                             |                | Name screen update |               |            |                   |
|                       |                                                                                                    |        | Sender MainClos                                                     | ed                                          |                |                    |               |            |                   |
|                       |                                                                                                    |        |                                                                     |                                             |                |                    |               |            |                   |
|                       |                                                                                                    | -      |                                                                     | of 101 items selected (1822 hid             | iden)          |                    |               |            |                   |
|                       |                                                                                                    |        |                                                                     |                                             |                |                    |               |            |                   |
|                       |                                                                                                    |        |                                                                     |                                             |                |                    |               |            |                   |
|                       |                                                                                                    |        |                                                                     |                                             |                |                    |               |            |                   |
| وماحد ويطرحهم فالتع   |                                                                                                    |        |                                                                     |                                             |                |                    |               |            |                   |
|                       |                                                                                                    |        |                                                                     |                                             |                |                    |               | 6          | ) 🌰 🖳             |

#### Analytics

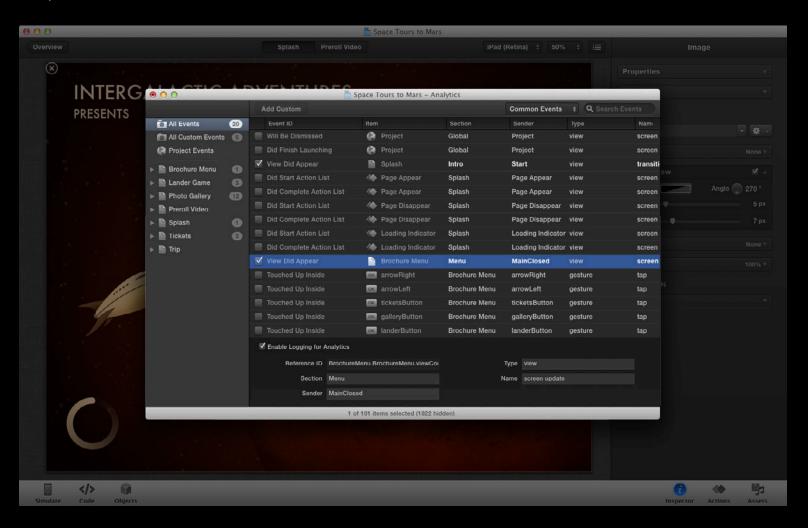

#### iAd Producer Overview Customization

| 000                                                                                                    | 🔂 Space Tours to Mars – Global.css                                                                                                    |
|----------------------------------------------------------------------------------------------------|----------------------------------------------------------------------------------------------------|
| Edited Code                                                                                                    | Go to Method 🗘                                                                                                    |
| BANNERS<br>Banner.css<br>Banner.js<br>AD UNIT<br>Giobal.js<br>Project.js<br>Brochure Menu<br>Trip.<br>Trip.<br>Trip.<br>Trip.<br>Trip.js<br>galleryView.js<br>Fickets<br>Photo Gallery<br>EAD Callery<br>ALANGER Game<br>IMPORTED FILES<br>Animations.css<br>Kextra-styles.css<br>Validator.js | <pre>/* Funt diobally accessible CSS for the ad unit in this file. */ input::webkit-input-placeholder, ifindas::webkit-input-placeholder {     padding=left: 2em; } valid::after {     color: rgba(0, 128, 0, 0.5);     float: left;     margin: -1.25em 0.25em;     font-sizei l.5em;     font-sizei l.5em; } </pre> |

## iAd Producer Overview Customization

#### • iAd JS framework

| 000                                                                                                    | 🔁 Space Tours to Mars – Global.css                                                                                                    |
|----------------------------------------------------------------------------------------------------|----------------------------------------------------------------------------------------------------|
| Edited Code                                                                                                    | Go to Method 🗧                                                                                                    |
| BANNERS<br>Banner.css<br>Banner.js<br>AD UNIT<br>Global.is<br>Project.js<br>Brochure Menu<br>Trip.js<br>GalleryView.js<br>Trip.<br>Trip.<br>Trip.<br>Trip.<br>Construction<br>Construction<br>Constructi | <pre>1 /* Put globally accessible CSS for the ad unit in this file. */ input; input;-webkit-input-placeholder, isindex::-webkit-input-placeholder {     padding-left: Zem;     }     .valid::after {         color: rgba(0, 128, 0, 0.5);         content: */;         font-size: 1.5em;     }     .invalid::after {         color: rgba(120, 0, 0, 0.5);         content: */;         margin: -1.25cm 0.25cm;         font-wize: 1.5em;     } } </pre> |

## iAd Producer Overview Customization

- iAd JS framework
- CSS styles and keyframes

| 00                                                                                                    | 🔁 Space Tours to Mars - Global.css                                                                                                    |
|----------------------------------------------------------------------------------------------------|----------------------------------------------------------------------------------------------------|
| Edited Code                                                                                                    | Go to Method 🗧                                                                                                    |
| BANNERS<br>Banner.css<br>Banner.js<br>AD UNIT<br>Global.css<br>Global.js                                                                                                    | <pre>1 /+ Put globally accessible CSS for the ad unit in this file. +/ 2 input, 3 input; webkit-input-placeholder, 4 isindexi:=webkit-input-placeholder { 5 pudding=left:=zem; 7 8 .valid::after { 9 color: ropa(0, 128, 0, 0.5); 10 content: */; 11 float: left; 12 margin:=1.25em;25em;</pre> |
| <ul> <li>Project.js</li> <li>Brochure Menu</li> <li>Trip.js</li> <li>galleryView.js</li> <li>Tickets</li> <li>Photo Gallery</li> <li>Lander Game</li> <li>IMPORTED FILES</li> <li>animations.css</li> <li>extra-styles.css</li> <li>tweaks.css</li> <li>Validator.js</li> </ul> | <pre>infont-size: 1.5em; if font-size: 1.5em; if if if if if if if if if if if if if i</pre>                                                                                                    |

## iAd Producer Overview Customization

- iAd JS framework
- CSS styles and keyframes
- Code Editor

| 000                                                                                                    | 🔁 Space Tours to Mars – Global.css                                                                                                    |
|----------------------------------------------------------------------------------------------------|----------------------------------------------------------------------------------------------------|
| Edited Code                                                                                                    | Go to Method 🗧                                                                                                    |
| BANNERS<br>Banner.css<br>Banner.js<br>AD UNIT<br>Global.js<br>Project.js<br>Brochure Menu<br>Trip.js<br>Brochure Menu<br>Trip.js<br>Difference<br>Difference<br>Difference<br>Brochure Menu<br>Frip.js<br>Difference<br>Difference<br>Di | <pre>/ /* Put globally accessible CSS for the ad unit in this file. */ / input://webkit-input-placeholder, / isindex:-revekit-input-placeholder {     padding-left: 2em;     //</pre> |

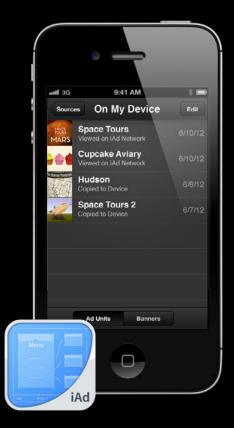

• Test on an iOS device

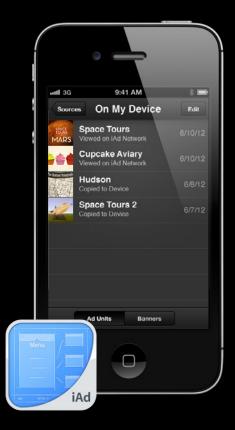

- Test on an iOS device
- Simulator support

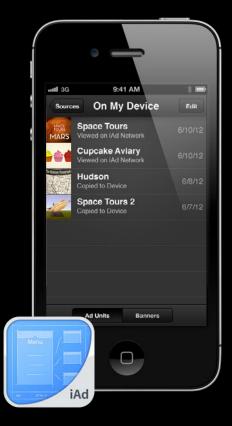

- Test on an iOS device
- Simulator support
- Remote Web Inspector

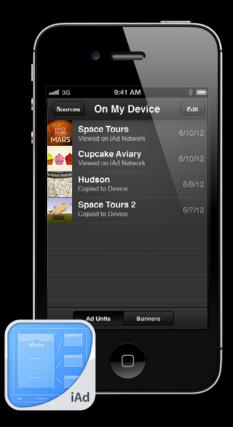

# **Animation and Objects**

# World-class rich-media ads. Code optional.

## Actions Interactive elements

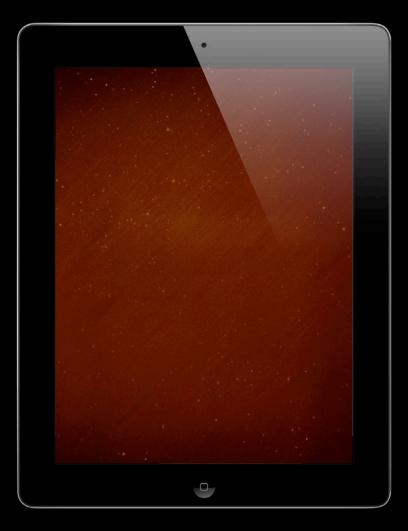

## Actions Interactive elements

• Visual animation actions

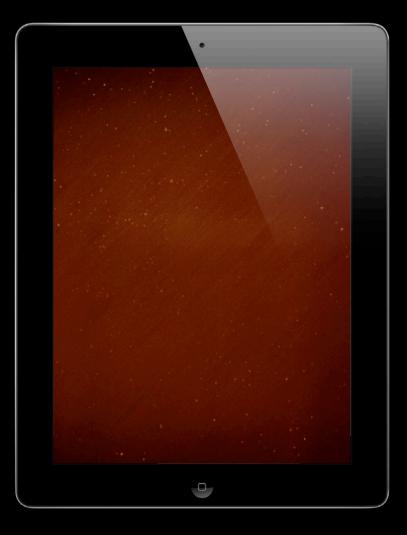

## Actions Interactive elements

- Visual animation actions
- Functional actions

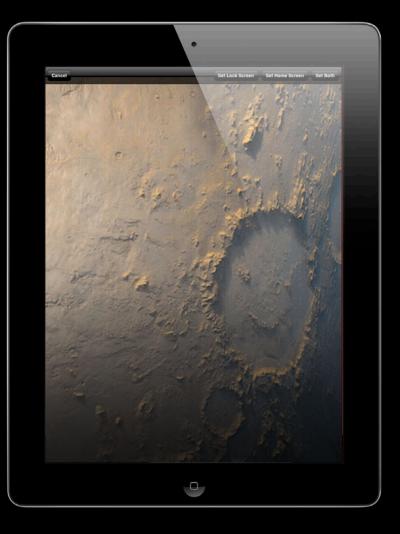

## Action Lists Choreographed sequences

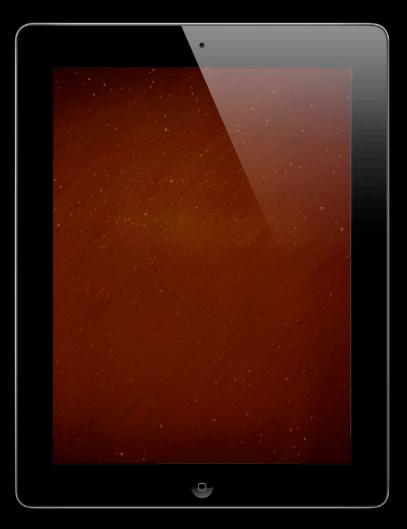

## **Action Lists**

#### Choreographed sequences

• Precisely timed groups of actions

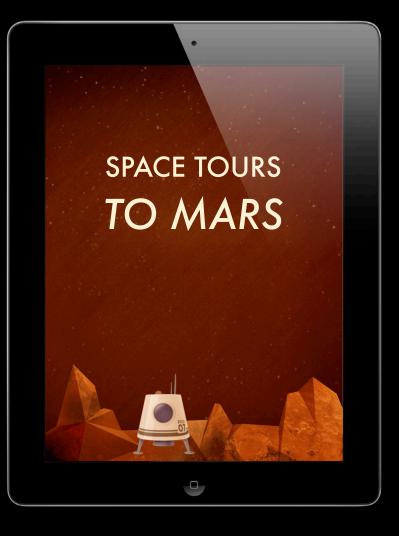

## **Action Lists**

Choreographed sequences

- Precisely timed groups of actions
- Page build-in, build-out

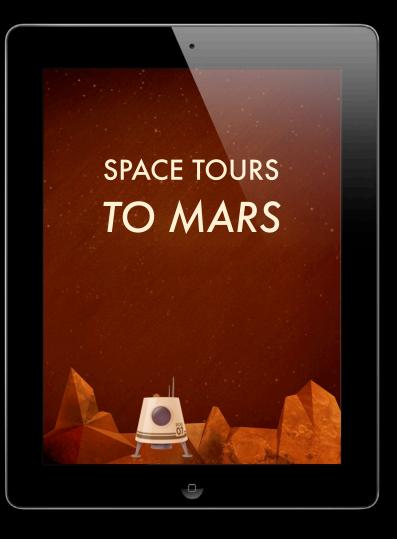

## Action Lists

#### **Choreographed sequences**

- Precisely timed groups of actions
- Page build-in, build-out
- Also control using iAd JS

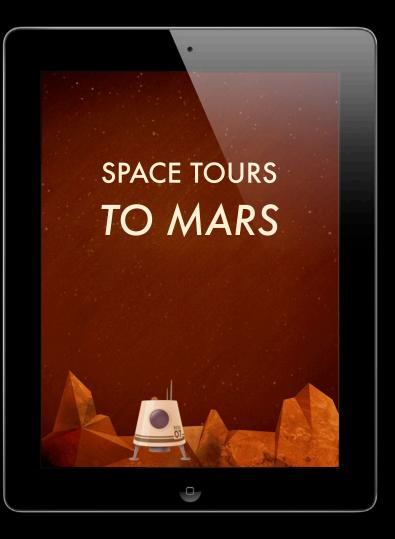

## **Events** Respond to user interaction

| Events                    |    |
|---------------------------|----|
| Touched Up Inside         |    |
| ✓ No Action               | \$ |
| Compose Tweet             |    |
| Go to Page                |    |
| Play Audio                |    |
| Play Video                |    |
| Purchase Item             |    |
| Execute JavaScript        |    |
| Start "Page Appear"       |    |
| Start "Page Disappear"    |    |
| Start "Loading Indicator" |    |
| Start New Action List     |    |

## **Events** Respond to user interaction

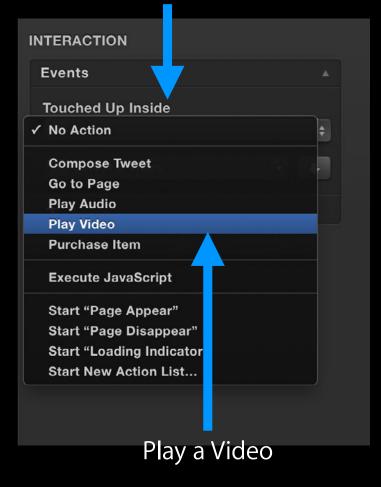

### **Events**

### Respond to user interaction

"Code-free coding"

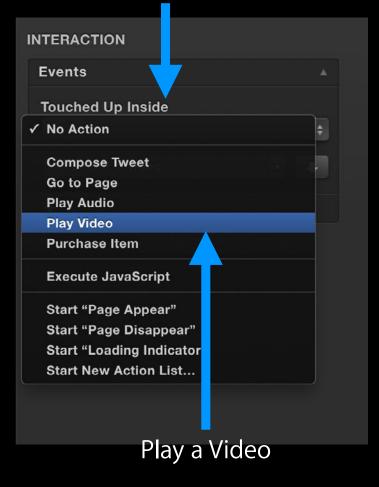

## **Events**

### **Respond to user interaction**

- "Code-free coding"
- Start actions or action lists

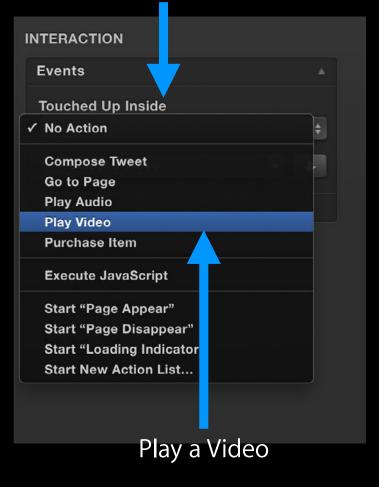

## **Events**

### **Respond to user interaction**

- "Code-free coding"
- Start actions or action lists
- Optionally run JavaScript

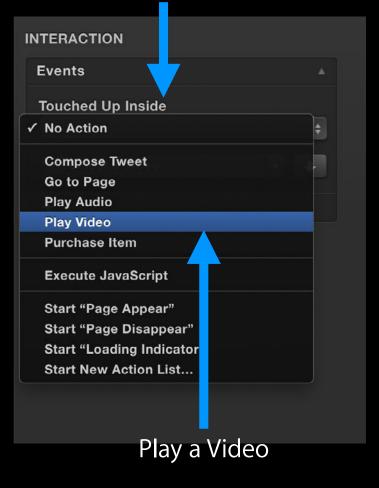

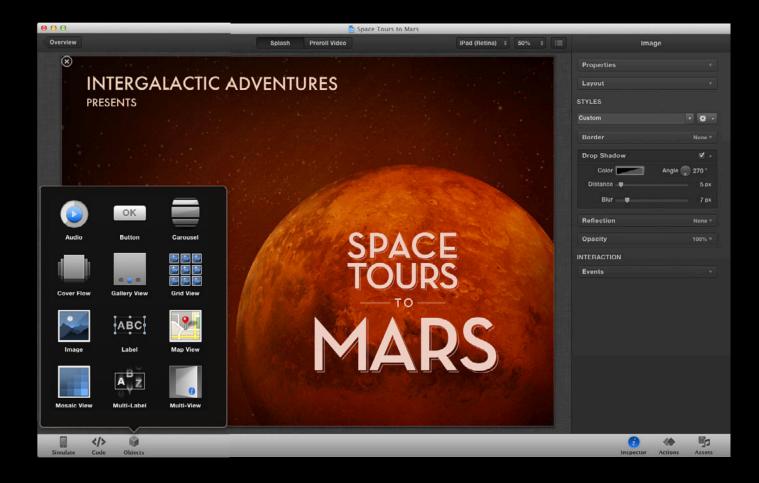

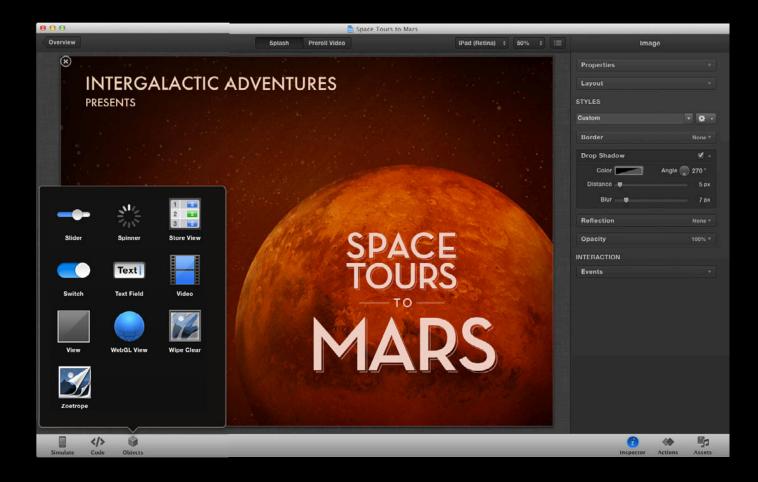

• Essentials

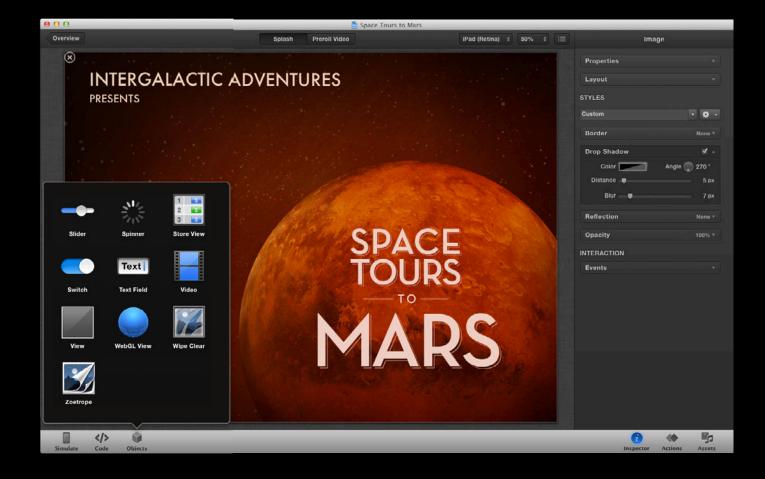

- Essentials
- Media

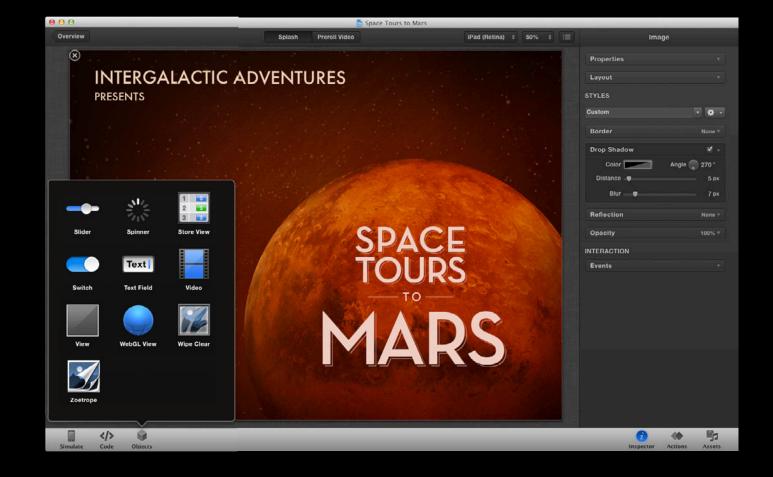

- Essentials
- Media
- Collections

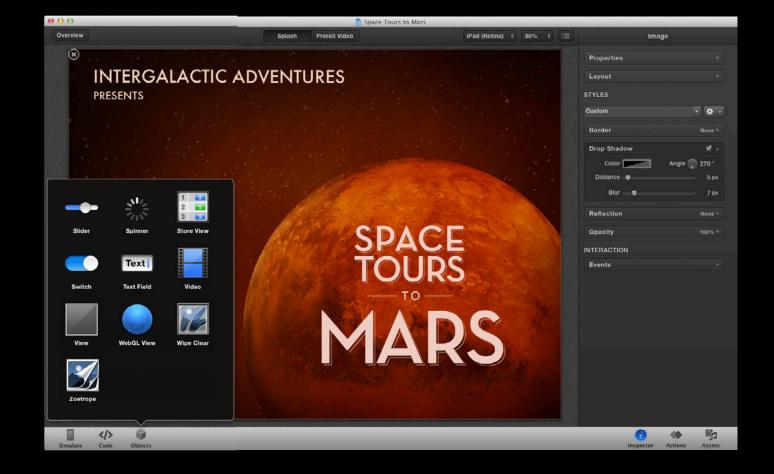

- Essentials
- Media
- Collections
- Specialized

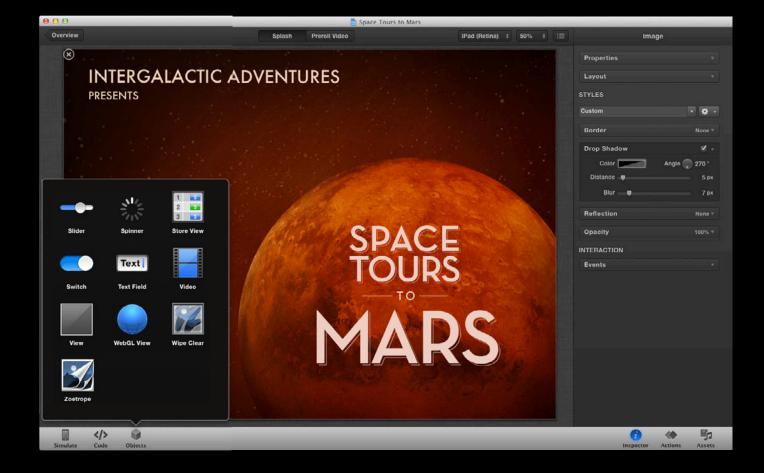

## Demo Animation and Objects

**Chi Wai Lau** Software Engineer

# **Customizing Behavior**

## "This is great, but I want control."

## Customizing JavaScript

| 00                                                                                                    | 🔁 Space Tours to Mars – Global.css                                                                                                    |
|----------------------------------------------------------------------------------------------------|----------------------------------------------------------------------------------------------------|
| Edited Code                                                                                                    | Go to Method ‡                                                                                                    |
| BANNERS<br>Banner.css<br>Banner.js<br>AD UNIT<br>Giobal.js<br>Giobal.js<br>Project.js<br>Brochure Menu<br>Trip.js<br>GalleryView.js<br>Tickets<br>Photo Gallery<br>Lander Game<br>IMPORTED FILES<br>Aminations.css<br>Kara-styles.css<br>Validator.js | <pre>/* Put globally accessible CSS for the ad unit in this file. */ input: input:.webkit-input-placeholder; infudx::webkit-input-placeholder; infudx::webkit-input-placeholder; infut-weight: bold; infut-weight: bold;</pre> |

# Customizing

### JavaScript

#### • iAd JS

| 000                                                                                                    | 🕤 Space Tours to Mars - Global.css                                                                                                    |
|----------------------------------------------------------------------------------------------------|----------------------------------------------------------------------------------------------------|
| Edited Code                                                                                                    | Go to Method 🗧                                                                                                    |
| BANNERS<br>Banner.css<br>Banner.js<br>AD UNIT<br>Global.css                                                                                                    | <pre>1 /+ Put globally accessible CSS for the ad unit in this file. +/ 2 input; 3 input::-webkit-input-placeholder, 4 isindex::-webkit-input-placeholder { 5 padding-left: 2ee; 6 } 7 8 .valid::after { 9 coller:rgs(0, 128, 0, 0.5); 10 content: '/'; 11 filet.left; 12 } 13 } 14 } 15 } 15 } 15 \$ 15 \$ 16 \$ 16 \$ 16 \$ 16 \$ 16 \$ 16 \$ 16 \$ 16</pre> |
| <ul> <li>Global.js</li> <li>Project.js</li> <li>Brochure Menu</li> <li>Trip</li> <li>Trip.js</li> <li>galleryView.js</li> <li>Tickets</li> <li>Photo Gallery</li> <li>Lander Game</li> <li>IMPORTED FILES</li> <li>animations.css</li> </ul> | <pre>in tonin: 1 ft;<br/>in argin: -1.2sem 0.2Sem;<br/>font-weight: bold;<br/>font-weight: bold;<br/>if<br/>if<br/>invalid::after {<br/>color: roba(120.0, 0, 0.0.5);<br/>content: **;<br/>float: left;<br/>margin: -1.2Sem 0.2Sem;<br/>font-weight: bold;<br/>font-wise: 1.Sem;<br/>} </pre>                                                                 |
| extra-styles.css<br>tweaks.css<br>Validator.js                                                                                                    |                                                                                                    |

# Customizing

### JavaScript

- iAd JS
  - Extend with callbacks

| 000                                                                                                    | 🔁 Space Tours to Mars – Global.css                                                                                                    |
|----------------------------------------------------------------------------------------------------|----------------------------------------------------------------------------------------------------|
| Edited Code                                                                                                    | Go to Method 🗧                                                                                                    |
| BANNERS<br>Banner, css<br>Banner, is<br>AD UNIT<br>Giobal., is<br>Project., is<br>Brochure Menu<br>Trip.<br>Trip.js<br>galleryView, js<br>Tickets<br>Photo Gallery<br>Lander Game<br>IMPORTED FILES<br>animations.css<br>tweaks.css<br>Validator. js | <pre>/* Put globally accessible CSS for the ad unit in this file. */ input::=webkit-input-placeholder. isindex:=webkit-input-placeholder {     padding=left: 2em; } .valid::after {     color: rgba(0, 128, 0, 0.5);     float: left;     margin: -1.25em 0.25em;     font-sciet1.5em; } invalid::after {     color: rgba(128, 0, 0.5);     color: rgba(128, 0, 0.5);     float: left;     font-sciet1.55em; } font-weight: bold; font-sciet1.55em; } } </pre> |

# Customizing

## JavaScript

- iAd JS
  - Extend with callbacks
  - Custom classes

| 00                                                                                                    | 🔂 Space Tours to Mars – Global.css                                                                                                    |
|----------------------------------------------------------------------------------------------------|----------------------------------------------------------------------------------------------------|
| Edited Code                                                                                                    | Go to Method ‡                                                                                                    |
| BANNERS<br>Banner.css<br>Banner.js<br>AD UNIT<br>Global.js<br>Global.js<br>Project.js<br>Brochure Menu<br>Trip.js<br>GalleryView.js<br>Tickets<br>Photo Gallery<br>Lander Game<br>IMPORTED FILES<br>Aminations.css<br>Extra-styles.css<br>Validator.js | <pre>/* Put globally accessible CSS for the ad unit in this file. */ input:.webkit-input-placeholder, isindex::webkit-input-placeholder {     padding=left: 2em; } valid::after {     color: rgba(0, 120, 0, 0.5);     content: '&lt;';     float: left:         margin: -1.25em 0.25em;         font-weight: bold;         font-weight: bold;         font-</pre> |

• iAd.View is your go-to class

iAd.View is your go-to classPresentation

- iAd.View is your go-to class
  - Presentation
  - Event handling

- iAd.View is your go-to class
  - Presentation
  - Event handling
- view.layer = DOM element

- iAd.View is your go-to class
  - Presentation
  - Event handling
- view.layer = DOM element
- this.viewController.outlets.myView

#### Customizing css

• Static CSS file in asset library

|                  | Code ‡                                                |
|------------------|-------------------------------------------------------|
|                  | animations.css<br>13 KB<br>Last modified Jun 12, 2012 |
| animations.css   |                                                       |
| extra-styles.css |                                                       |
| tweaks.css       |                                                       |
| Validator.js     |                                                       |

- Static CSS file in asset library
- Custom styles

| · * ·         |
|---------------|
|               |
| d, 1px ▼      |
|               |
| None 🔻        |
| None <b>v</b> |
| 100% 🔻        |
|               |

- Static CSS file in asset library
- Custom styles
- Custom keyframes

| 4.0 Spaceship Custom                                           |  |
|----------------------------------------------------------------|--|
| Custom                                                         |  |
| particleShift                                                  |  |
| Select a keyframe set from a CSS file<br>in your Asset Library |  |
| Start After Previous Action 💠                                  |  |
| Delay 0s ‡ Duration 1s ‡                                       |  |
| Easing Default +                                               |  |

- Static CSS file in asset library
- Custom styles
- Custom keyframes
- Dynamic in JavaScript with layer

| 4.0 | 🖉 🖉 Sp                                                         | aceship      |           | Custom |   |  |  |  |  |  |  |
|-----|----------------------------------------------------------------|--------------|-----------|--------|---|--|--|--|--|--|--|
| С   | ustom                                                          |              |           |        |   |  |  |  |  |  |  |
|     | particleShi                                                    | ft           |           |        | Ŧ |  |  |  |  |  |  |
|     | Select a keyframe set from a CSS file<br>in your Asset Library |              |           |        |   |  |  |  |  |  |  |
|     | Start                                                          | After Previo | us Action |        | ÷ |  |  |  |  |  |  |
|     | Delay                                                          | 0s ‡         | Duration  | 1s     | 4 |  |  |  |  |  |  |
|     | Easing                                                         | Default      |           |        | ¢ |  |  |  |  |  |  |

## Demo Customizing behavior

**Chi Wai Lau** Software Engineer

## Performance and Deployment

# "This is really fast."

| and a second second sec | -          |                | -           |                      | Deb             | ugger     |           |         |       |       |       |            |       |
|----------------------------------------------------------------------------------------------------|------------|----------------|-------------|----------------------|-----------------|-----------|-----------|---------|-------|-------|-------|------------|-------|
| 😫 💽 💽                                                                                                    | 0          | ) 🐒            | 1 🔍         | 1                    |                 |           |           |         |       | (Q    |       |            |       |
| lements Resources Network                                                                                                    | Scripts Ti | neline Pro     | files Audit | s Console            |                 |           |           |         |       |       | Sea   | rch Networ | ĸ     |
| ame<br>ith                                                                                                    | Method     | Status<br>Text | Туре        | Size<br>Transfer     | Time<br>Latency | Timeline  | 867ms     | 1.30s   | 1.73s | 2.175 | 2.60s | 3.04s      | 3.47s |
| Menu.html<br>/238E8CEE-30C0-43D1-A76                                                                                                    | GET        | 200<br>OK      | text/html   | 2.86KB<br>2.86KB     | 20ms            | 0         |           |         |       |       |       |            |       |
| Menu.css<br>/238E8CEE-30C0-43D1-A76                                                                                                    | GET        | 200<br>OK      | text/css    | 7.56KB<br>7.56KB     | 23ms<br>20ms    | •         |           |         |       |       |       |            |       |
| button-large@2x.png<br>/238E8CEE-30C0-43D1-A76                                                                                                    | GET        | 200<br>OK      | image/      | 12.27KB<br>12.27KB   | 35ms            | 0         |           |         |       |       |       |            |       |
| horiz-dots@2x.png<br>/238E8CEE-30C0-43D1-A76                                                                                                    | GET        | 200<br>OK      | image/      | 3.17KB<br>3.17KB     | 35ms<br>35ms    | 0         |           |         |       |       |       |            |       |
| menu-masthead@2x.png<br>/238E8CEE-30C0-43D1-A76                                                                                                    | GET        | 200<br>OK      | image/      | 119.92KB<br>119.92KB | 36ms<br>35ms    | ۲         |           |         |       |       |       |            |       |
| index.html<br>/238E8CEE-30C0-43D1-A76                                                                                                    | GET        | 200<br>OK      | text/html   | 46.55KB<br>46.55KB   | 181ms<br>180ms  |           |           |         |       |       |       |            |       |
| index.html<br>/238E8CEE-30C0-43D1-A76                                                                                                    | GET        | 200<br>OK      | text/html   | 46.55KB<br>46.55KB   | 165ms<br>164ms  |           |           |         |       |       |       |            |       |
| index.html<br>/238E8CEE-30C0-43D1-A76                                                                                                    | GET        | 200<br>OK      | text/html   | 46.55KB<br>46.55KB   | 165ms<br>165ms  |           |           |         |       |       |       |            |       |
| button-large-hilite@2x.png<br>/238E8CEE-30C0-43D1-A76                                                                                                    |            | 200<br>OK      | image/      | 11.89KB<br>11.89K8   | 85ms<br>85ms    |           |           |         |       |       |       |            |       |
| requests   297.33KB transferr                                                                                                    |            |                |             |                      |                 |           |           |         |       |       |       |            |       |
|                                                                                                    |            |                | lesheets l  |                      | and and a set   | 10 Family | WebSocket | s Other |       |       |       |            | A3    |

#### Memory

|                       | 0                                                      | and a second | server and     |             |                      | Deb             | ugger    |           |         |       |       |       |             |            |
|-----------------------|--------------------------------------------------------|--------------|----------------|-------------|----------------------|-----------------|----------|-----------|---------|-------|-------|-------|-------------|------------|
| 4                     |                                                        | <u>)</u>     | ð 🙎            | <u>ì</u>    | . 🌆                  |                 |          |           |         |       | ٩     | 6     | rch Network |            |
| Eleme<br>Name<br>Path | ents Resources Network S                               | Method       | Status<br>Text | files Audit | Size                 | Time<br>Latency | Timeline | 867ms     | 1.30s   | 1.73s | 2.175 | 2.60s | 3.04s       | 3.475      |
|                       | Menu.html<br>/238E8CEE-30C0-43D1-A76                   | GET          | 200<br>OK      | text/html   | 2.86KB<br>2.86KB     | 20ms<br>20ms    | •        | ee/ms     | 1,303   | 4.733 | 2.173 | 2.003 | 3.045       | 340        |
|                       | Menu.css<br>/238E8CEE-30C0-43D1-A76                    | GET          | 200<br>OK      | text/css    | 7.56KB<br>7.56KB     | 23ms<br>20ms    | •        |           |         |       |       |       |             |            |
|                       | button-large@2x.png<br>/238E8CEE-30C0-43D1-A76         | GET          | 200<br>OK      | image/      | 12.27KB<br>12.27KB   | 35ms            | 0        |           |         |       |       |       |             |            |
|                       | horiz-dots@2x.png<br>/238E8CEE-30C0-43D1-A76           | GET          | 200<br>OK      | image/      | 3.17KB<br>3.17KB     | 35ms<br>35ms    | 0        |           |         |       |       |       |             |            |
|                       | menu-masthead@2x.png<br>/238E8CEE-30C0-43D1-A76-       | GET          | 200<br>OK      | image/      | 119.92KB<br>119.92KB | 36ms<br>35ms    | ۲        |           |         |       |       |       |             |            |
|                       | index.html<br>/238E8CEE-30C0-43D1-A76                  | GET          | 200<br>OK      | text/html   | 46.55KB<br>46.55KB   | 181ms<br>180ms  |          |           |         |       |       |       |             |            |
|                       | index.html<br>/238E8CEE-30C0-43D1-A76                  | GET          | 200<br>OK      | text/html   | 46.55KB<br>46.55KB   | 165ms<br>164ms  |          |           |         |       |       |       | _           |            |
|                       | index.html<br>/238E8CEE-30C0-43D1-A76                  | GET          | 200<br>OK      | text/html   | 46.55KB<br>46.55KB   | 165ms<br>165ms  |          |           |         |       |       |       |             |            |
|                       | button-large-hilite@2x.png<br>/238E8CEE-30C0-43D1-A76- | GET          | 200<br>OK      | image/      | 11.89KB<br>11.89KB   | 85ms<br>85ms    |          |           |         |       |       |       |             |            |
| 9 req                 | uests   297.33KB transferred                           | 4            |                |             |                      |                 |          |           |         |       |       |       |             |            |
|                       |                                                        | Docum        | ents Sty       | lesheets l  | mages S              | cripts XI       | R Fonts  | WebSocket | s Other |       |       |       |             | <u>A</u> 3 |

- Memory
- Drawing

| 000                                               |                      |                |           |                      | Deb             | ugger    |           |         |       |       |       | _          |            |
|---------------------------------------------------|----------------------|----------------|-----------|----------------------|-----------------|----------|-----------|---------|-------|-------|-------|------------|------------|
| 😫 💽 💽                                             | 0                    | 😤 (            | <u>n</u>  | . 🌆                  |                 |          |           |         |       | ٩     |       | ch Network |            |
| Elements Resources Network<br>Name<br>Path        | Scripts Ti<br>Method | Status<br>Text | Type      | Size                 | Time<br>Latency | Timeline |           |         |       |       |       |            |            |
| Menu.html<br>/238E8CEE-30C0-43D1-A                | 76 GET               | 200<br>OK      | text/html | 2.86KB<br>2.86KB     | 20ms<br>20ms    | 0        | 867ms     | 1.30s   | 1.73s | 2.17s | 2.60s | 3.04s      | 3.47s      |
| Menu.css<br>/238E8CEE-30C0-43D1-A                 | 76- GET              | 200<br>OK      | text/css  | 7.56KB<br>7.56KB     | 23ms<br>20ms    | •        |           |         |       |       |       |            |            |
| button-large@2x.png<br>/238E8CEE-30C0-43D1-A      | 76. GET              | 200<br>OK      | image/    | 12.27KB<br>12.27KB   | 35ms            | 0        |           |         |       |       |       |            |            |
| horiz-dots@2x.png<br>/238E8CEE-30C0-43D1-A        | 76: GET              | 200<br>OK      | image/    | 3.17KB<br>3.17KB     | 35ms<br>35ms    | 0        |           |         |       |       |       |            |            |
| menu-masthead@2x.png<br>/238E8CEE-30C0-43D1-A     | 76- GET              | 200<br>OK      | image/    | 119.92KB<br>119.92KB | 36ms<br>35ms    | ۲        |           |         |       |       |       |            |            |
| index.html<br>/238E8CEE-30C0-43D1-A               | 76. CET              | 200<br>OK      | text/html | 46.55KB<br>46.55KB   | 181ms<br>180ms  |          |           |         |       |       | 4     |            |            |
| index.html<br>/238E8CEE-30C0-43D1-A               | 76: GET              | 200<br>OK      | text/html | 46.55KB<br>46.55KB   | 165ms<br>164ms  |          |           |         |       |       |       | 0          |            |
| index.html<br>/238E8CEE-30C0-43D1-A               | 76: GET              | 200<br>OK      | text/html | 46.55KB<br>46.55KB   | 165ms           |          |           |         |       |       | 4     |            |            |
| button-large-hilite@2x.p<br>/238E8CEE-30C0-43D1-A |                      | 200<br>OK      | image/    | 11.89KB<br>11.89KB   | 85ms<br>85ms    |          |           |         |       |       |       |            |            |
| 9 requests   297.33KB transfe                     | rred                 |                |           |                      |                 |          |           |         |       |       |       |            |            |
|                                                   | Docur                | nents Sty      | lesheets  | mages S              | cripts XI       | R Fonts  | WebSocket | s Other |       |       |       |            | <u>A</u> 3 |

- Memory
- Drawing
- Fetches

| 000                                                                              | -      |                |            |                      | Deb             | ugger    |           |         |       |       |       |       |            |  |
|----------------------------------------------------------------------------------|--------|----------------|------------|----------------------|-----------------|----------|-----------|---------|-------|-------|-------|-------|------------|--|
|                                                                                  | 0 (    | 🤔 (            | <u>n</u> Q |                      |                 |          |           |         |       | (9    |       |       |            |  |
| Elements Resources Network Scripts Timeline Profiles Audits Console Search Netwo |        |                |            |                      |                 |          |           |         |       |       |       |       | rk         |  |
| Name<br>Path                                                                     | Method | Status<br>Text | Туре       | Size<br>Transfer     | Time<br>Latency | Timeline | 867ms     | 1.30s   | 1.73s | 2.175 | 2.60s | 3.04s | 3.475      |  |
| <u>Menu.html</u><br>/238E8CEE-30C0-43D1-A76                                      | GET    | 200<br>OK      | text/html  | 2.86KB<br>2.86KB     | 20ms<br>20ms    | •        |           |         |       |       |       |       |            |  |
| Menu.css<br>/238E8CEE-30C0-43D1-A76-                                             | GET    | 200<br>ОК      | text/css   | 7.56KB<br>7.56KB     | 23ms<br>20ms    | •        |           |         |       |       |       |       |            |  |
| button-large@2x.png<br>/238E8CEE-30C0-43D1-A76-                                  | GET    | 200<br>OK      | image/     | 12.27KB<br>12.27KB   | 35ms<br>35ms    | 0        |           |         |       |       |       |       |            |  |
| horiz-dots@2x.png<br>/238E8CEE-30C0-43D1-A76:                                    | GET    | 200<br>OK      | image/     | 3.17KB<br>3.17KB     | 35ms<br>35ms    | 0        |           |         |       |       |       |       |            |  |
| menu-masthead@2x.png<br>/238E8CEE-30C0-43D1-A76-                                 | GET    | 200<br>OK      | image/     | 119.92KB<br>119.92KB | 36ms<br>35ms    | ۲        |           |         |       |       |       |       |            |  |
| index.html<br>/238E8CEE-30C0-43D1-A76                                            | GET    | 200<br>OK      | text/html  | 46.55KB<br>46.55KB   | 181ms<br>180ms  |          |           |         |       |       |       |       |            |  |
| index.html<br>/238E8CEE-30C0-43D1-A76:                                           | GET    | 200<br>OK      | text/html  | 46.55KB<br>46.55KB   | 165ms<br>164ms  |          |           |         |       |       |       |       |            |  |
| index.html<br>/238E8CEE-30C0-43D1-A76-                                           | GET    | 200<br>OK      | text/html  | 46.55KB<br>46.55KB   | 165ms<br>165ms  |          |           |         |       |       |       |       |            |  |
| button-large-hilite@2x.png<br>/238E8CEE-30C0-43D1-A76-                           | GET    | 200<br>OK      | image/     | 11.89KB<br>11.89KB   | 85ms<br>85ms    |          |           |         |       |       |       |       |            |  |
|                                                                                  |        |                |            |                      |                 |          |           |         |       |       |       |       |            |  |
| 9 requests   297.33KB transferred                                                | 4      |                |            |                      |                 |          | _         |         |       |       | _     | _     |            |  |
|                                                                                  | Docum  | ents Sty       | lesheets I | Images S             | cripts XI       | R Fonts  | WebSocket | s Other |       |       |       |       | <u>A</u> 3 |  |

• Minimize and concatenate scripts

- Minimize and concatenate scripts
- Preload images

- Minimize and concatenate scripts
- Preload images
- Set display property to 'none'

• 2,000 pixel limit

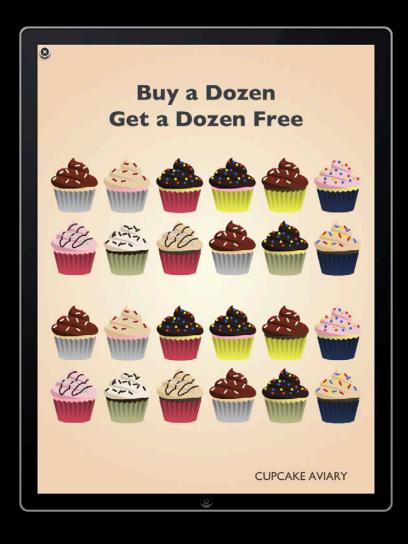

- 2,000 pixel limit
- Combine views

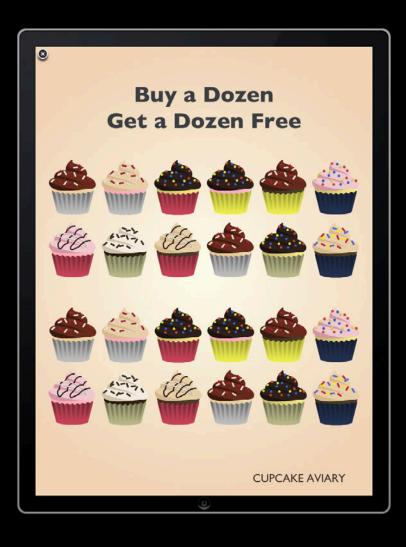

- 2,000 pixel limit
- Combine views
- Use 'display: none' when you're done

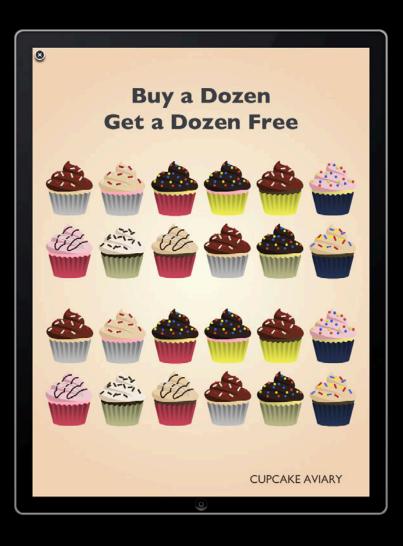

Check validations

- Check validations
- Test locally on iOS device

- Check validations
- Test locally on iOS device
- Talk to your iAd rep

- Check validations
- Test locally on iOS device
- Talk to your iAd rep
- Upload to iAd test server

- Check validations
- Test locally on iOS device
- Talk to your iAd rep
- Upload to iAd test server
- Receive email

- Check validations
- Test locally on iOS device
- Talk to your iAd rep
- Upload to iAd test server
- Receive email
- Test over the air

### Demo Performance and deployment

**Chi Wai Lau** Software Engineer

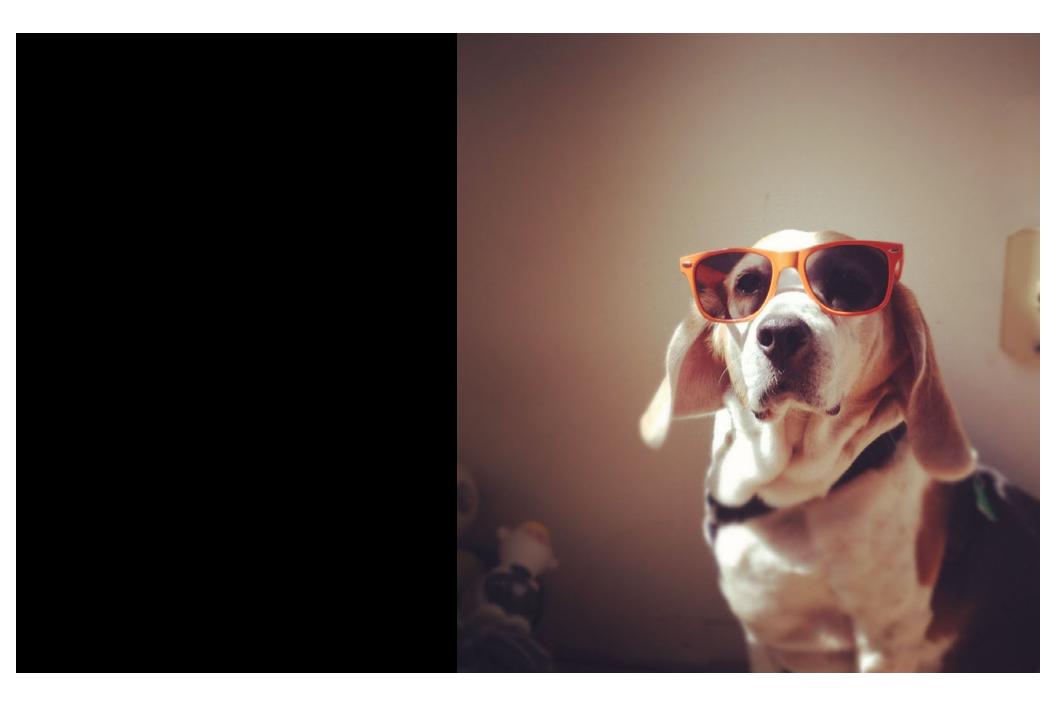

## "Like I said, let's do this."

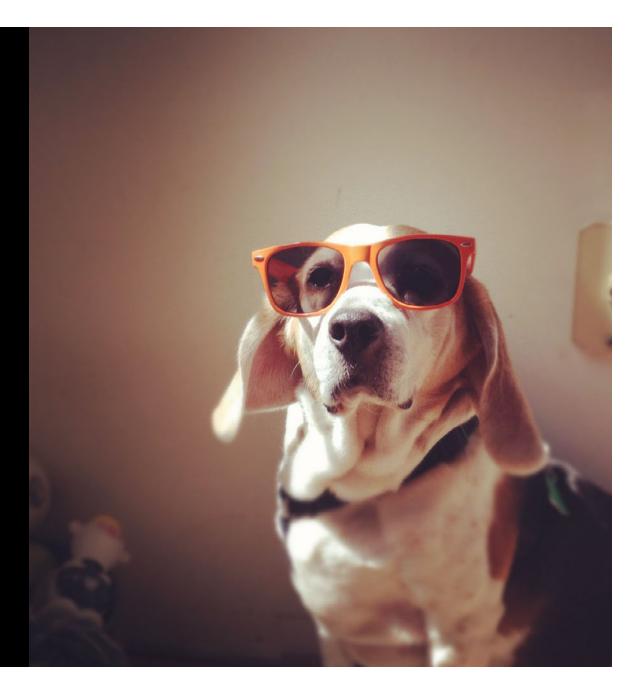

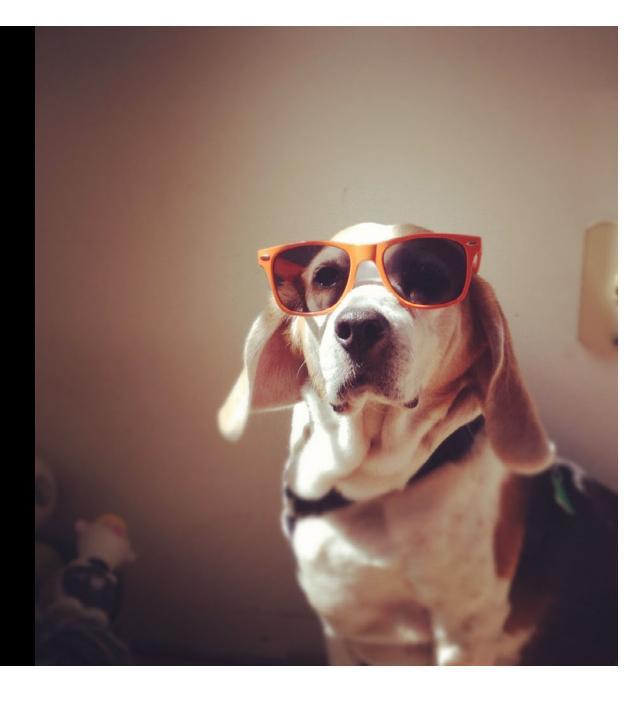

• Download iAd Producer

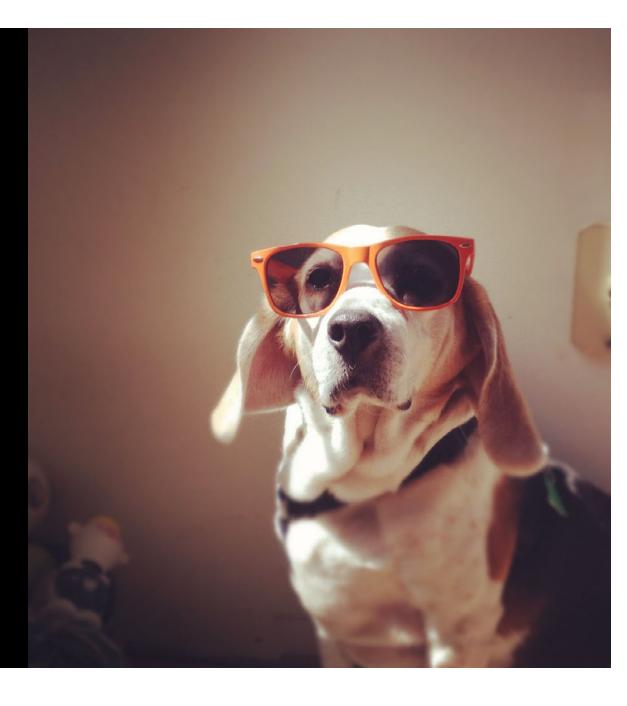

Download iAd ProducerOpen the sample projects

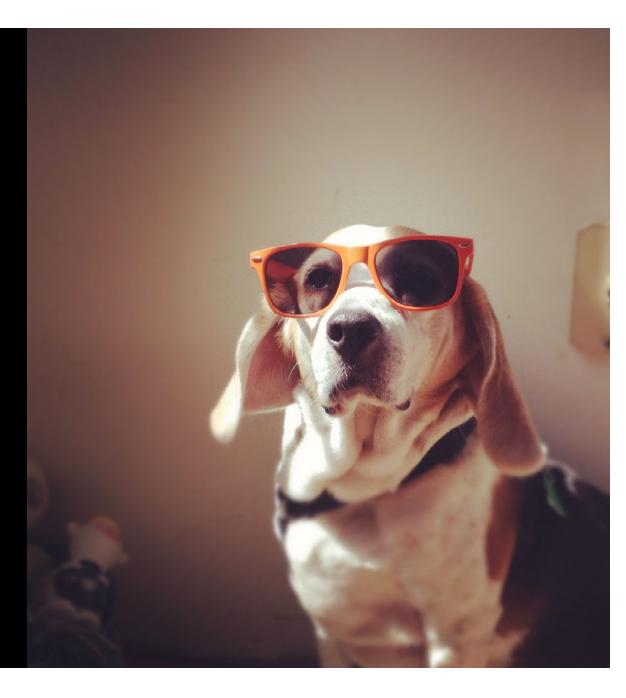

- Download iAd Producer
  Open the sample projects
  Tell us what you think

#### **More Information**

Mark Malone iAd Technologies Evangelist mgm@apple.com

**Documentation** iAd Producer Help http://help.apple.com/iadproducer

#### Apple Developer Forums

http://devforums.apple.com

#### Labs

iAd Lab

Safari & Web Lab Friday 10:15AM

# **ÉWWDC**2012